## Yamaha DM2000VCM mixer: getting started

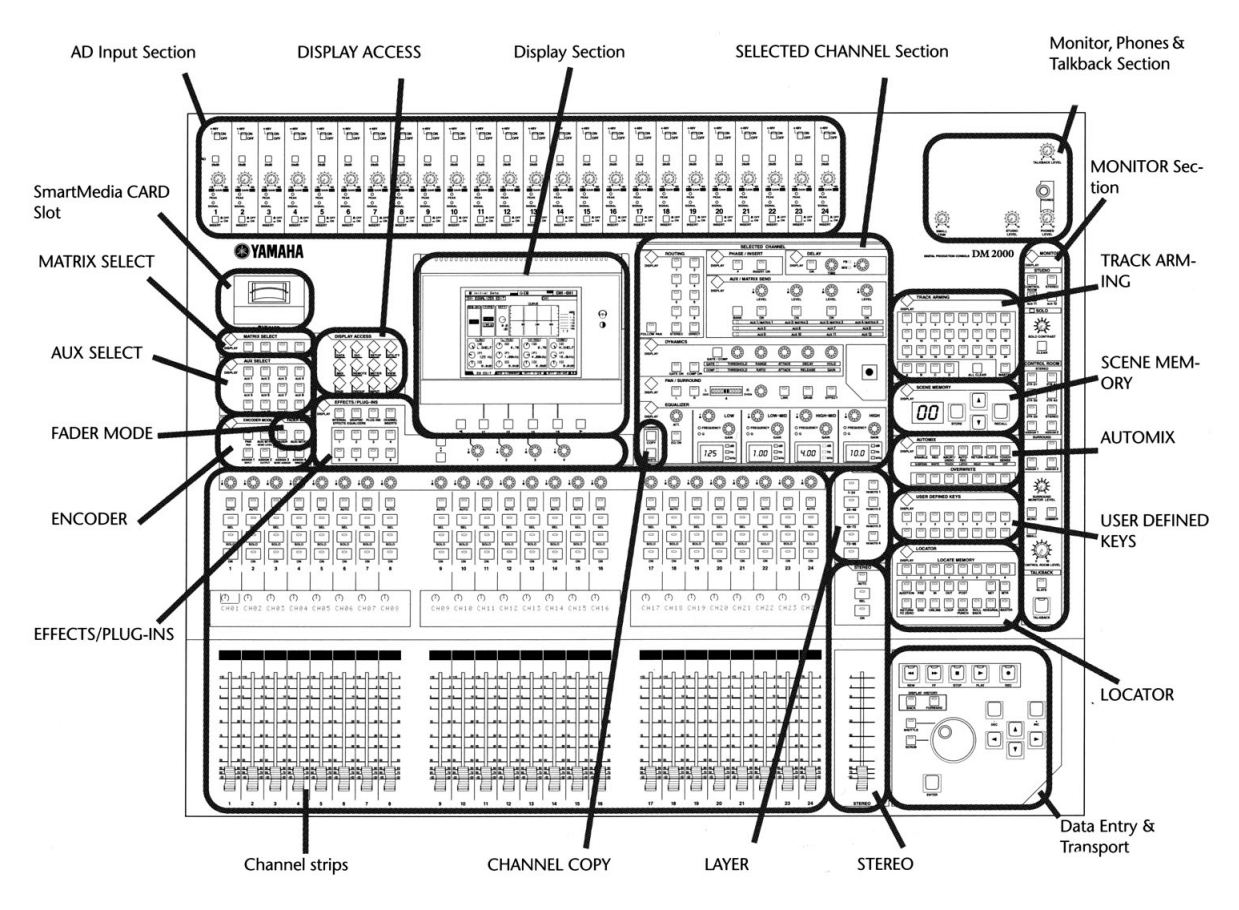

Figure 1: Overview of mixer surface control locations

The Yamaha DM2000VCM is a digital mixing board with 96 inputs and outputs. It is capable of routing any input to any output, but the user must understand how the patching works in order to get inputs and outputs connected. Initial patching layouts are stored in the Display Access section as Input Patches and Output Patches:

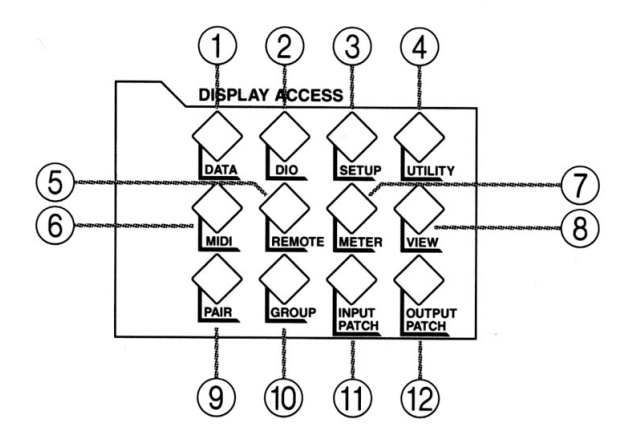

Figure 2: Display Access section

Select Input Patch and the display will change to show the inputs and their current patch assignments. Inputs and outputs currently connected include:

Layer 1 (1-24) - 24 A/D inputs fed from the 24 microphone preamplifiers/line inputs (M/L 1-24) Layer 2 (25-48) - 32 ADAT lightpipe inputs (PT 1-16 [ProTools], LNX 1-8 [Linux], 8 currently unused Layer 3 (49-72) - 24 TDIF inputs from Tascam DA-78/38s

Press the Input Patch button on the Display Access page and the display will show the patch assignments for the first 48 channels. At the bottom right of the display is a small arrow, indicating there are more menus available by pressing the button directly below the arrow. This will take you to a menu containing the Input Patch Library (access to the output patch library is accomplished the same way from the Output Patch menu):

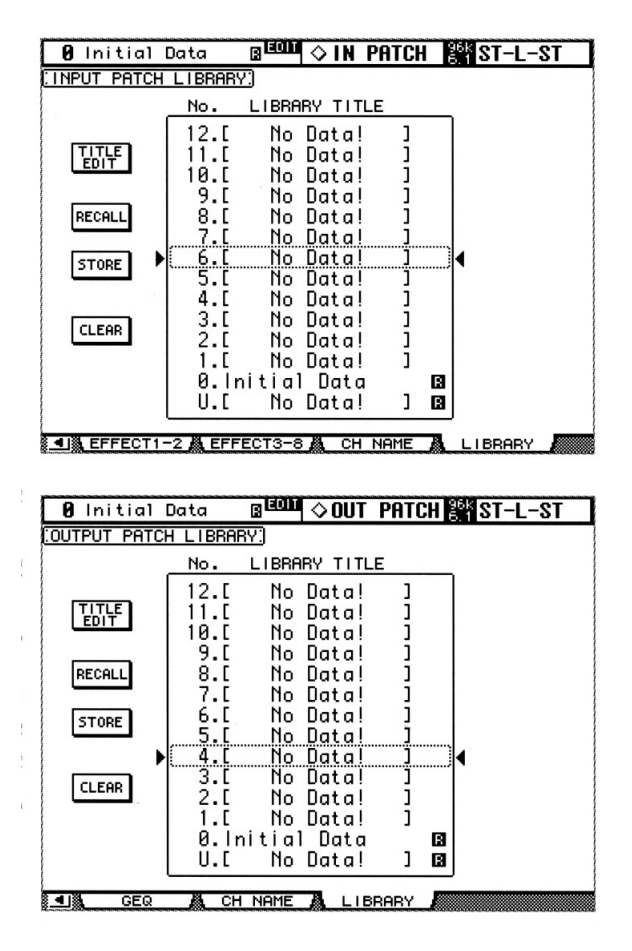

Figure 3: Input and Output Patch Libraries

## Be certain you select RECALL and NOT STORE or you will overwrite the patch!

In order to execute the recall, you navigate between selections with the buttons of the Data Entry & Transport section at the bottom right of the mixer. The arrow keys move the cursor to the desired selection on the screen and the Enter button enters the choice. The Library entry to recall is "1. CCRMA input dflt".

Output patching is similar, but we have several choices for the output routing depending on whether you are using ProTools, the DA-78/38s, or Linux as your recording system. The output libraries have selections for Pro-Tool, DTRS or Linux depending on which platform you wish to use for recording. The output patching routes the 24 Mic/line inputs to the appropriate outputs.

## Monitor Level and Speaker selection

Once the input and output patching is selected, the controls for listening to the stereo output of the mixer are located in the Monitor section along the right side of the mixer. Stereo selects the stereo mix output of the mixer while DTR D3 selects the coaxial SPDIF output of the CD burner. The Control Room level sets the listening volume and the Small button switches between the Westlake BBSM-10 speakers and the JBL near-fields.